## Sådan aktivere du din MitID Erhvervs konto

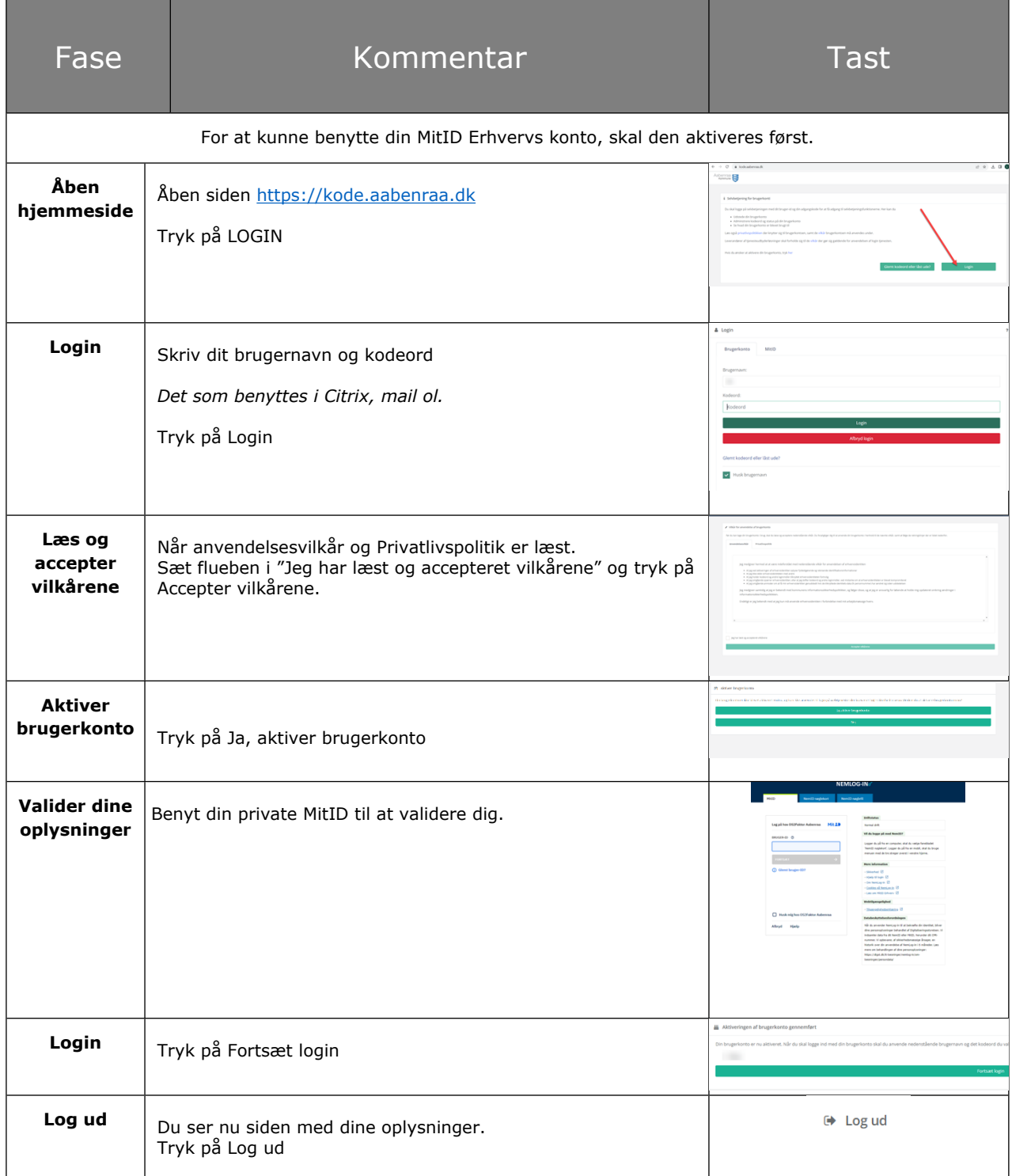